*Roof Live Loads Formulas...* 1/18

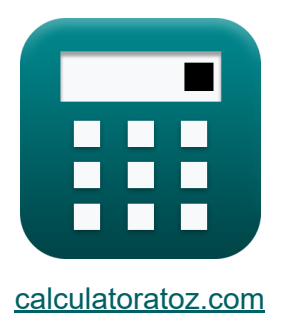

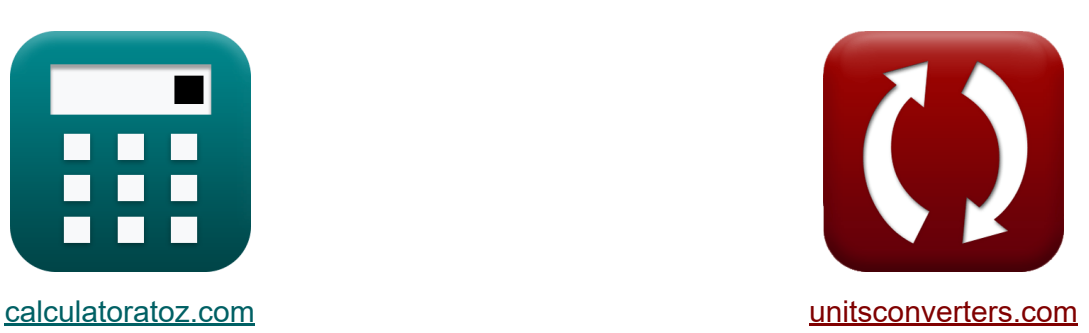

# **Cargas vivas del techo Fórmulas**

**iCalculadoras! iEjemplos! iConversiones!** 

¡Ejemplos!

Marcador **[calculatoratoz.com](https://www.calculatoratoz.com/es)**, **[unitsconverters.com](https://www.unitsconverters.com/es)**

Cobertura más amplia de calculadoras y creciente - **¡30.000+ calculadoras!** Calcular con una unidad diferente para cada variable - **¡Conversión de unidades integrada!**

La colección más amplia de medidas y unidades - **¡250+ Medidas!**

¡Siéntete libre de COMPARTIR este documento con tus amigos!

*[Por favor, deje sus comentarios aquí...](https://docs.google.com/forms/d/e/1FAIpQLSf4b4wDgl-KBPJGChMJCxFlqrHvFdmw4Z8WHDP7MoWEdk8QOw/viewform?usp=pp_url&entry.1491156970=Cargas%20vivas%20del%20techo%20F%C3%B3rmulas)*

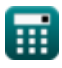

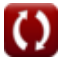

## **Lista de 48 Cargas vivas del techo Fórmulas**

### **Cargas vivas del techo**

**1) Área Tributaria dada la Carga Viva del Techo** 

$$
\kappa\boxed{\text{A}_{\text{t}} = 1000\cdot\left(1.2 - \left(\frac{\text{L}_{\text{f}}}{20\cdot\text{R}_{2}}\right)\right)}
$$

$$
\textbf{x} \boxed{2092.983 \text{ft}^2 = 1000 \cdot \left(1.2 - \left(\frac{18.1 \text{N}}{20 \cdot 0.90}\right)\right)}
$$

**2) Carga viva del techo** 

**ex** 

$$
\boldsymbol{\kappa}[\overline{\mathrm{L}_\mathrm{f}=20\cdot\mathrm{R}_1\cdot\mathrm{R}_2}]
$$

 $\overline{\textbf{ex}}$  18.18N = 20 · 1.01 · 0.90

**3) Carga viva del techo cuando el área tributaria está en el rango de 200 a 600 pies cuadrados**

$$
\boldsymbol{\kappa} \fbox{L}_\mathrm{f} = 20 \cdot (1.2 - 0.001 \cdot \mathrm{A}_\mathrm{t}) \cdot \mathrm{R}_2 \bigg]
$$

**[Calculadora abierta](https://www.calculatoratoz.com/es/roof-live-load-when-tributary-area-les-in-range-200-to-600-square-feet-calculator/Calc-8268)** 

**[Calculadora abierta](https://www.calculatoratoz.com/es/roof-live-load-calculator/Calc-8263)** 

**[Calculadora abierta](https://www.calculatoratoz.com/es/tributary-area-given-roof-live-load-calculator/Calc-8273)** 

**ex** 17.94983N = 20 ⋅ (1.2 − 0.001 ⋅ 2182.782ft²) ⋅ 0.90

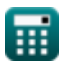

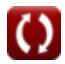

### **Cargas sísmicas**

#### **4) Altura de construcción para estructura de acero dado el período fundamental**

$$
\bm{\kappa} \mathbf{h}_{\rm n} = \left(\frac{\rm T}{0.035}\right)^{\frac{4}{3}}
$$
\n
$$
\text{ex } 26.98731 \text{ft} = \left(\frac{0.170 \text{s}}{0.035}\right)^{\frac{1}{3}}
$$

**[Calculadora abierta](https://www.calculatoratoz.com/es/building-height-for-steel-frame-given-fundamental-period-calculator/Calc-10424)** 

**5) Altura de construcción para pórticos de acero arriostrados excéntricamente dado el período fundamental** 

 $\frac{4}{3}$ 

$$
\mathbf{f} \mathbf{x} \left[ \mathbf{h}_{\mathbf{n}} = \left( \frac{T}{0.03} \right)^{\frac{4}{3}} \right]
$$
\nex

\n
$$
33.1453 \text{ft} = \left( \frac{0.170 \text{s}}{0.03} \right)^{\frac{4}{3}}
$$

**6) Altura de construcción para pórticos de hormigón armado dado el período fundamental** 

4

$$
\kappa\!\!\left[\!\!\begin{array}{c} \hbox{n} \\[-1mm] \hbox{n} \end{array}\!\!\right] = \left(\frac{T}{0.03}\right)^{\frac{4}{3}}
$$

$$
\textbf{ex}\,\,\frac{33.1453 \text{ft}=\left(\frac{0.170 \text{s}}{0.03}\right)^{\frac{4}{3}}}{
$$

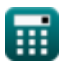

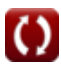

*Roof Live Loads Formulas...* 4/18

**7) Altura del edificio para otros edificios dados Período fundamental**

| $h_n = \left(\frac{T}{0.02}\right)^{\frac{4}{3}}$                                                | Calculate<br>calculadora abierta C5 |
|--------------------------------------------------------------------------------------------------|-------------------------------------|
| $6 \times \frac{56.91284 \text{ft}}{6} = \left(\frac{0.170 \text{s}}{0.02}\right)^{\frac{4}{3}}$ |                                     |
| $8 \times \frac{56.91284 \text{ft}}{6} = \frac{V}{C_s}$                                          | Caiculadora abierta C5              |
| $6 \times \frac{V}{106.7573 \text{kN}} = \frac{8.40 \text{kipf}}{0.35}$                          | Caiculadora abierta C5              |
| $9 \text{ Coeficiente de respuesta sísmica dado Coeficiente sísmico para$                        |                                     |
| $8 \times \frac{C_s}{2.5} = 2.5 \cdot \frac{C_a}{R}$                                             | Caiculadora abierta C5              |
| $10 \text{ Coeficiente de respuesta sísmica dado cortante base C$                                |                                     |
| $10 \text{ Coeficiente de respuesta sísmica dado cortante base C}$                               |                                     |
| $10 \text{ Coeficiente de respuesta sísmica dado cortante base C}$                               |                                     |
| $10 \text{ Coeficiente de respuesta sísmica dado cortante base C}$                               |                                     |
| $10 \text{ Coeficiente de respuesta sísmica dado cortante base C}$                               |                                     |
| $10 \text{ Coeficiente de respuesta sísmica dado cortante base C}$                               |                                     |
| $10 \text{ Coeficiente de respuesta sísmica dado cortante base c$                                |                                     |
| $10 \text{ Coeficiente de respuesta sísmica dado cortante base c$                                |                                     |
| $10 \text{ Coeficiente de respuesta sísmica dado cortante base c$                                |                                     |
| $10 \text{ Coeficiente de respuesta sísmica dado cortante base c$                                |                                     |

© [calculatoratoz.com](https://calculatoratoz.com/). A [softusvista inc.](https://softusvista.com/) venture!

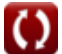

*Roof Live Loads Formulas...* 5/18

**11) Coeficiente de respuesta sísmica dado el período fundamental**

$$
\kappa \boxed{C_s = 1.2 \cdot \frac{C_v}{R \cdot T^{\frac{2}{3}}}}
$$
ex 
$$
0.351931 = 1.2 \cdot \frac{0.54}{6 \cdot (0.170s)^{\frac{2}{3}}}
$$

**12) Coeficiente sísmico para estructuras de período corto**

$$
\kappa\boxed{\text{C}_{\text{v}}=\frac{\text{C}_{\text{s}}\cdot\left(\text{R}\cdot\text{T}^{\frac{2}{3}}\right)}{1.2}}
$$

$$
\textbf{ex} \boxed{0.537037 = \cfrac{0.35 \cdot \left(6 \cdot (0.170 \text{s})^{\frac{2}{3}}\right)}{1.2}}
$$

**13) Coeficiente sísmico para estructuras dependientes de la velocidad** 

$$
\fbox{\hskip 1em k}\overline{\text{C}_{\text{a}}=\text{C}_{\text{s}}\cdot\frac{\text{R}}{2.5}}
$$
ex
$$
\fbox{0.84}=\text{0.35}\cdot\frac{\text{6}}{\text{2.5}}
$$

**14) Factor de distribución vertical dada la fuerza lateral** 

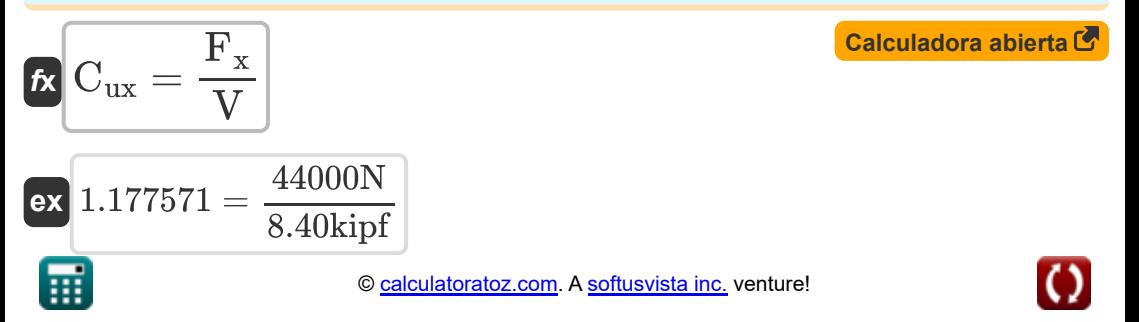

**[Calculadora abierta](https://www.calculatoratoz.com/es/seismic-response-coefficient-given-fundamental-period-calculator/Calc-9241)** 

**[Calculadora abierta](https://www.calculatoratoz.com/es/seismic-coefficient-for-short-period-structures-calculator/Calc-9242)** 

*Roof Live Loads Formulas...* 6/18

#### **15) Factor de modificación de respuesta**

$$
\mathbf{f} \times \left[ R = 1.2 \cdot \frac{C_v}{C_s \cdot T^{\frac{2}{3}}} \right]
$$
\nex

\n
$$
6.033107 = 1.2 \cdot \frac{0.54}{0.35 \cdot (0.170s)^{\frac{2}{3}}}
$$

**16) Factor de modificación de respuesta por estructuras dependientes de la velocidad**

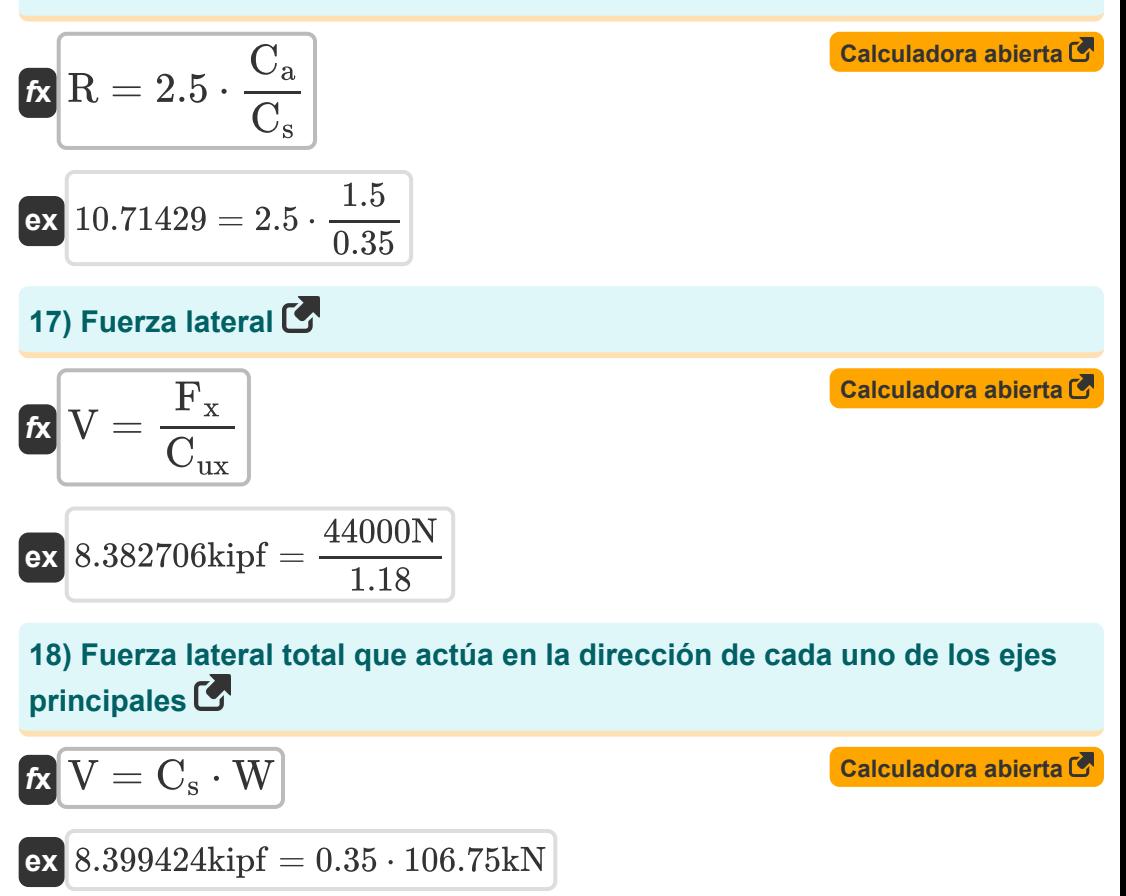

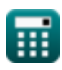

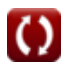

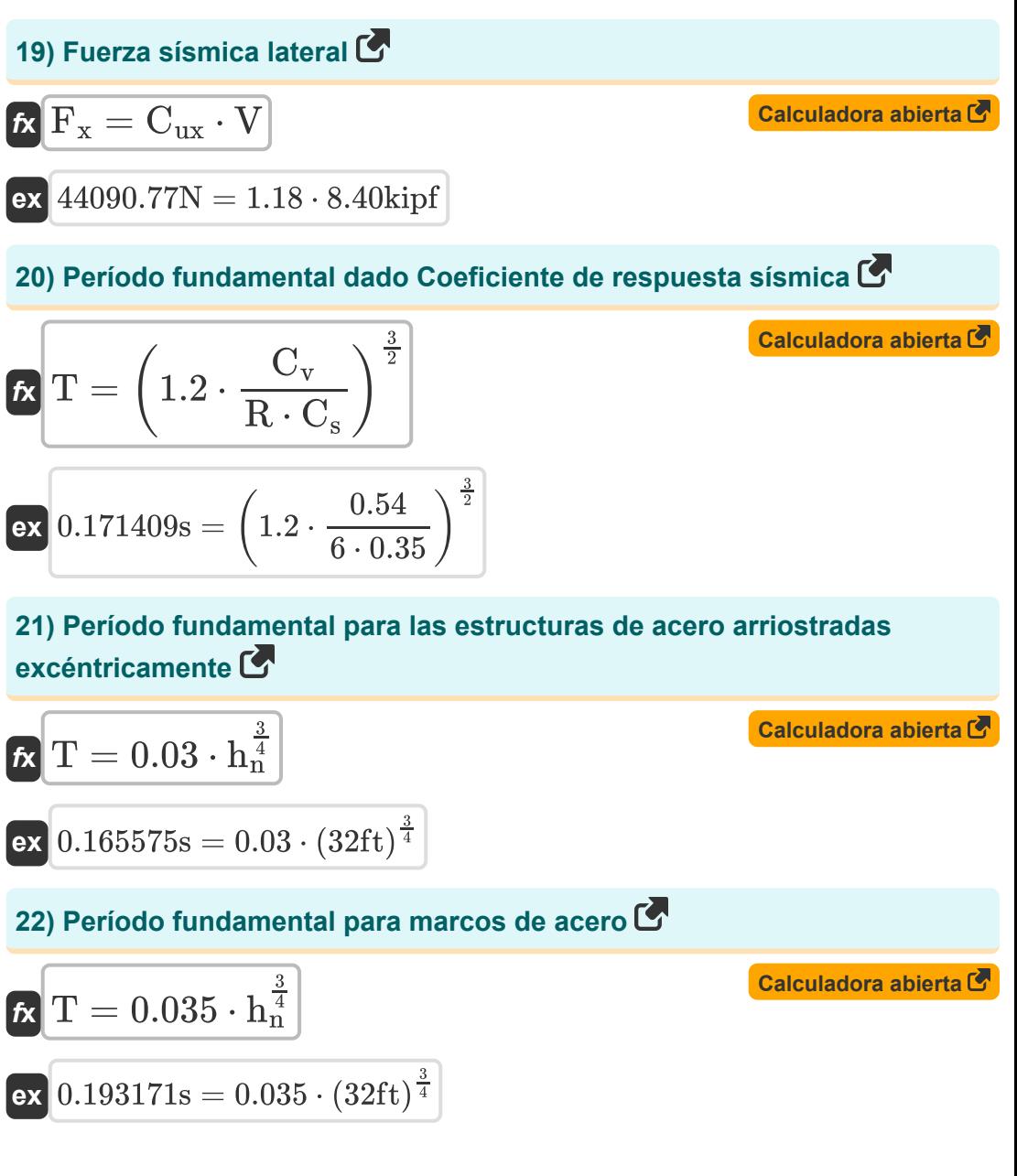

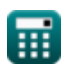

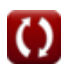

*Roof Live Loads Formulas...* 8/18

**23) Período Fundamental para otros Edificios** 

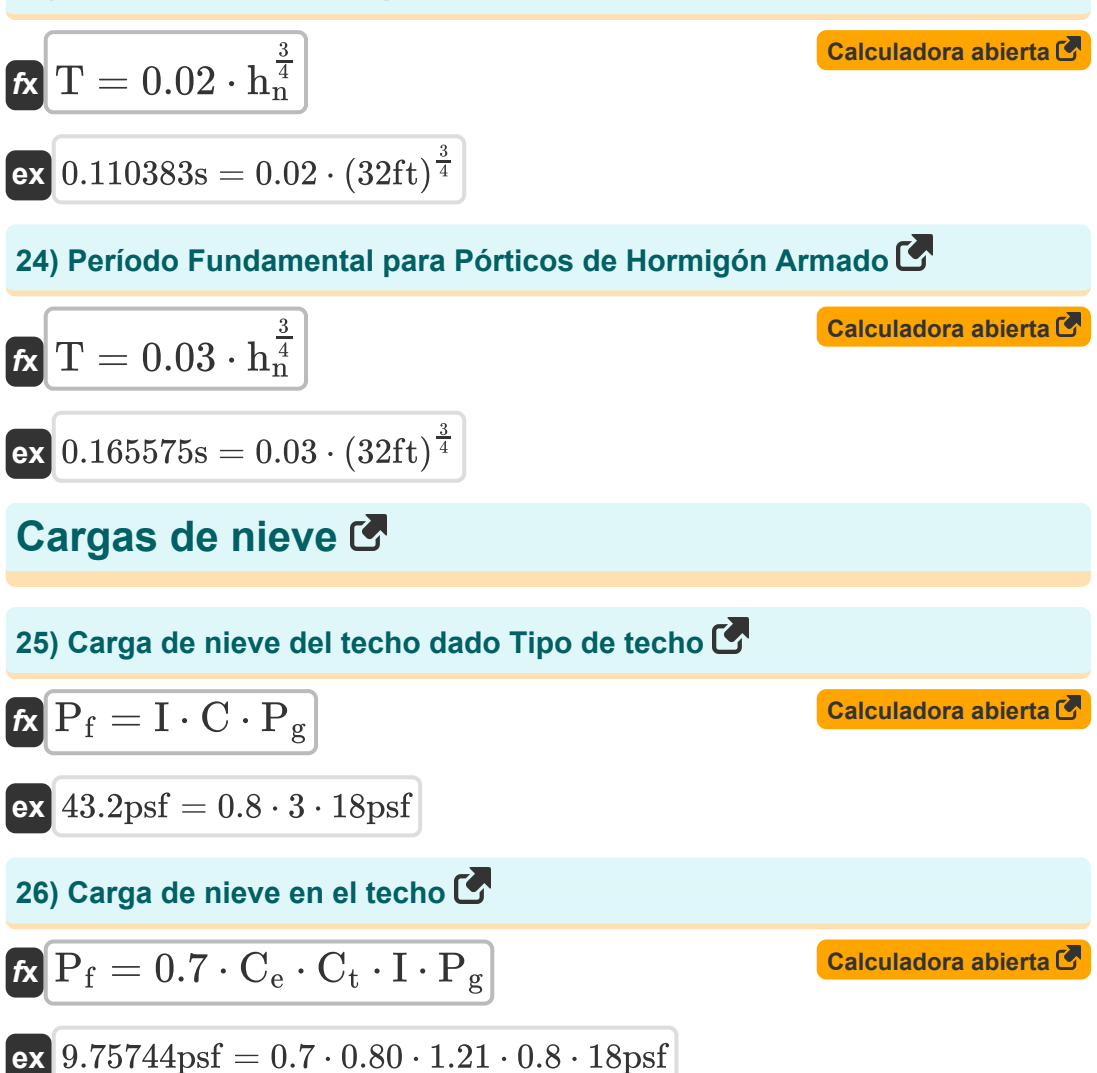

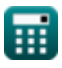

© [calculatoratoz.com](https://calculatoratoz.com/). A [softusvista inc.](https://softusvista.com/) venture!

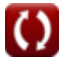

*Roof Live Loads Formulas...* 9/18

**27) Carga de nieve sobre el suelo dada Carga de nieve sobre el techo** 

$$
\begin{aligned} \mathbf{f} \mathbf{x} \boxed{\mathbf{P}_{\mathbf{g}} = \frac{\mathbf{P}_{\mathbf{f}}}{0.7 \cdot \mathbf{C}_{\mathbf{e}} \cdot \mathbf{C}_{\mathbf{t}} \cdot \mathbf{I}}}\n \mathbf{ex} \boxed{22.13695 \text{psf} = \frac{12 \text{psf}}{0.7 \cdot 0.80 \cdot 1.21 \cdot 0.8}}\n \end{aligned}
$$

**28) Carga de nieve sobre el suelo utilizando el tipo de techo** 

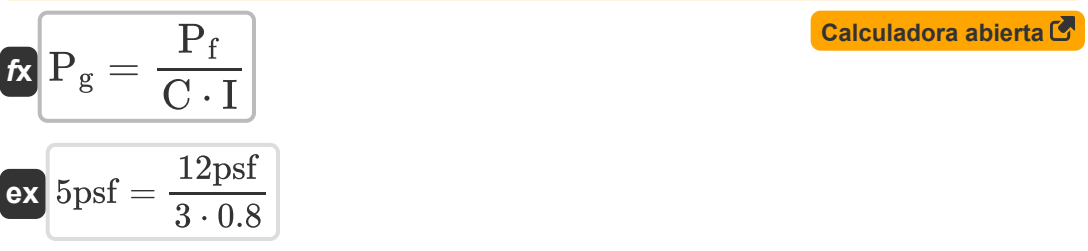

**29) Factor de efectos térmicos dado Carga de nieve del techo** 

**[Calculadora abierta](https://www.calculatoratoz.com/es/thermal-effects-factor-given-roof-snow-load-calculator/Calc-8276)** 

$$
\boldsymbol{\kappa}\boxed{C_t = \frac{P_f}{0.7\cdot C_e\cdot I\cdot P_g}}
$$

$$
\boxed{\textbf{ex}}{1.488095} = \frac{12 \text{psf}}{0.7 \cdot 0.80 \cdot 0.8 \cdot 18 \text{psf}}
$$

**30) Factor de exposición al viento dado Carga de nieve del techo** 

$$
\kappa\boxed{\text{C}_{\text{e}}=\frac{\text{P}_{\text{f}}}{0.7\cdot\text{C}_{\text{t}}\cdot\text{I}\cdot\text{P}_{\text{g}}}}
$$

$$
\boxed{\text{ex}}{0.983865} = \frac{12 \text{psf}}{0.7 \cdot 1.21 \cdot 0.8 \cdot 18 \text{psf}}
$$

**[Calculadora abierta](https://www.calculatoratoz.com/es/wind-exposure-factor-given-roof-snow-load-calculator/Calc-8275)** 

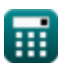

#### **31) Factor de importancia para el uso final utilizando la carga de nieve del techo**

$$
\textit{fs}\left[\text{I}=\frac{P_{\rm f}}{0.7\cdot {\rm C_e}\cdot {\rm C_t}\cdot {\rm P_g}}\right]
$$

$$
\boxed{\text{ex}}\ 0.983865 = \frac{12 \text{psf}}{0.7 \cdot 0.80 \cdot 1.21 \cdot 18 \text{psf}}
$$

**32) Factor de importancia usando el tipo de techo** 

$$
\mathbf{r} = \frac{\mathbf{P}_{\mathrm{f}}}{\mathbf{C} \cdot \mathbf{P}_{\mathrm{g}}}
$$

$$
ex \boxed{0.222222 = \frac{12 \text{psf}}{3 \cdot 18 \text{psf}}}
$$

### **Cargas de viento**

### **33) Coeficiente de presión externa según ASCE 7**

$$
\kappa \boxed{C_{ep} = \cfrac{p+q_i \cdot GC_{pt}}{G \cdot q}}
$$

$$
\boxed{\text{ex}}{1.18875} = \frac{14.88 \text{pdl}/\text{ft}^2 + 15 \text{pdl}/\text{ft}^2 \cdot 0.91}{1.20 \cdot 20 \text{pdl}/\text{ft}^2}
$$

**[Calculadora abierta](https://www.calculatoratoz.com/es/external-pressure-coefficient-as-given-by-asce-7-calculator/Calc-8722)** 

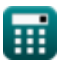

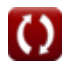

**[Calculadora abierta](https://www.calculatoratoz.com/es/importance-factor-for-end-use-using-roof-snow-load-calculator/Calc-8277)** 

*Roof Live Loads Formulas...* 11/18

**34) Coeficiente de presión interna dado por ASCE 7**

$$
\begin{aligned} \textbf{\textit{tx}}&\boxed{\text{GC}_{pt}=\frac{\left(q\cdot G\cdot C_{ep}\right)-p}{q_{i}}}\\ \textbf{ex} &\boxed{0.528=\frac{(20pdl/ft^{2}\cdot 1.20\cdot 0.95)-14.88pdl/ft^{2}}{15pdl/ft^{2}}} \end{aligned} \qquad \begin{aligned} \textbf{Calculadora abierta1} \\ \textbf{Cyl} &\textbf{Cyl} \\ \textbf{Cyl} &\textbf{Dyl} \end{aligned}
$$

**35) Coeficiente de presión utilizando la presión del viento** 

$$
\begin{aligned} \mathbf{f} \mathbf{x} \boxed{\mathrm{C}_\mathrm{p} = \frac{\mathrm{p}}{\mathrm{q} \cdot \mathrm{G}}} \\ \mathbf{e} \mathbf{x} \boxed{0.62} = \frac{14.88 \mathrm{pdl}/\mathrm{ft^2}}{20 \mathrm{pdl}/\mathrm{ft^2} \cdot 1.20} \end{aligned}
$$

**36) Factor de direccionalidad del viento dada la presión de velocidad**

$$
\begin{aligned} \mathbf{\mathbf{\mathbf{\mathit{k}}}} \text{K}_\text{d} &= \frac{\text{q}}{\text{0.00256} \cdot \text{K}_\text{z} \cdot \text{K}_\text{zt} \cdot \text{I} \cdot \text{V}_\text{B}^2} \\ \text{ex } \text{0.78} &= \frac{\text{20pdl/ft}^2}{\text{Qmd}/\text{t}^2} \end{aligned}
$$

$$
\texttt{\^{o}} = \frac{}{0.00256\cdot 0.85\cdot 25\cdot 0.8\cdot \left(29.6107\text{m/s}\right)^2}
$$

**37) Factor de efecto de ráfaga según ASCE 7**

$$
\kappa\boxed{G=\frac{p+q_i\cdot GC_{pt}}{q\cdot C_{ep}}}
$$
   
ex 
$$
1.501579=\frac{14.88pd l/ft^2+15pd l/ft^2\cdot0.91}{20pd l/ft^2\cdot0.95}
$$

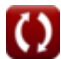

**[Calculadora abierta](https://www.calculatoratoz.com/es/pressure-coefficient-using-wind-pressure-calculator/Calc-8537)** 

*Roof Live Loads Formulas...* 12/18

**38) Factor de importancia dado Velocidad Presión**

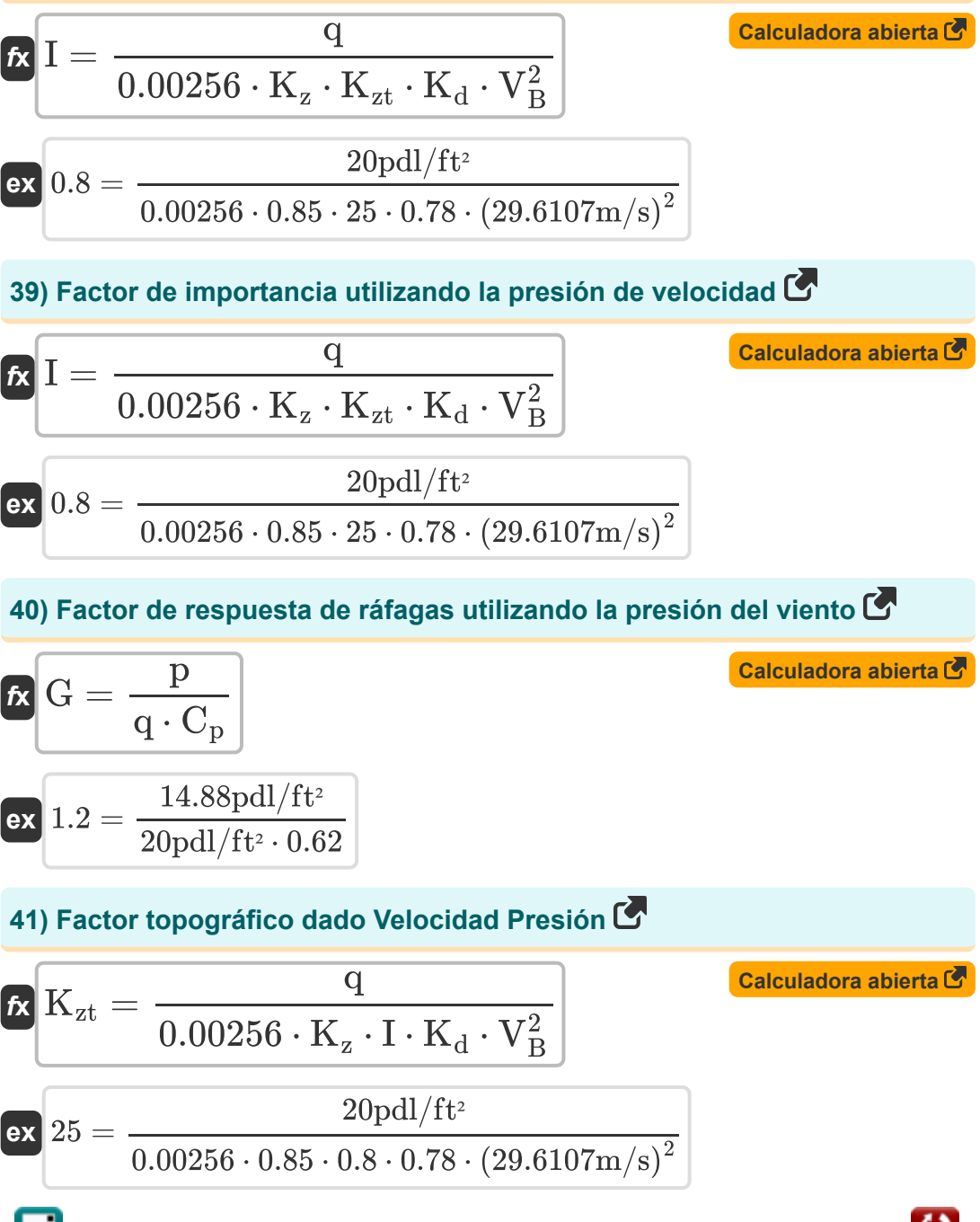

© [calculatoratoz.com](https://calculatoratoz.com/). A [softusvista inc.](https://softusvista.com/) venture!

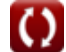

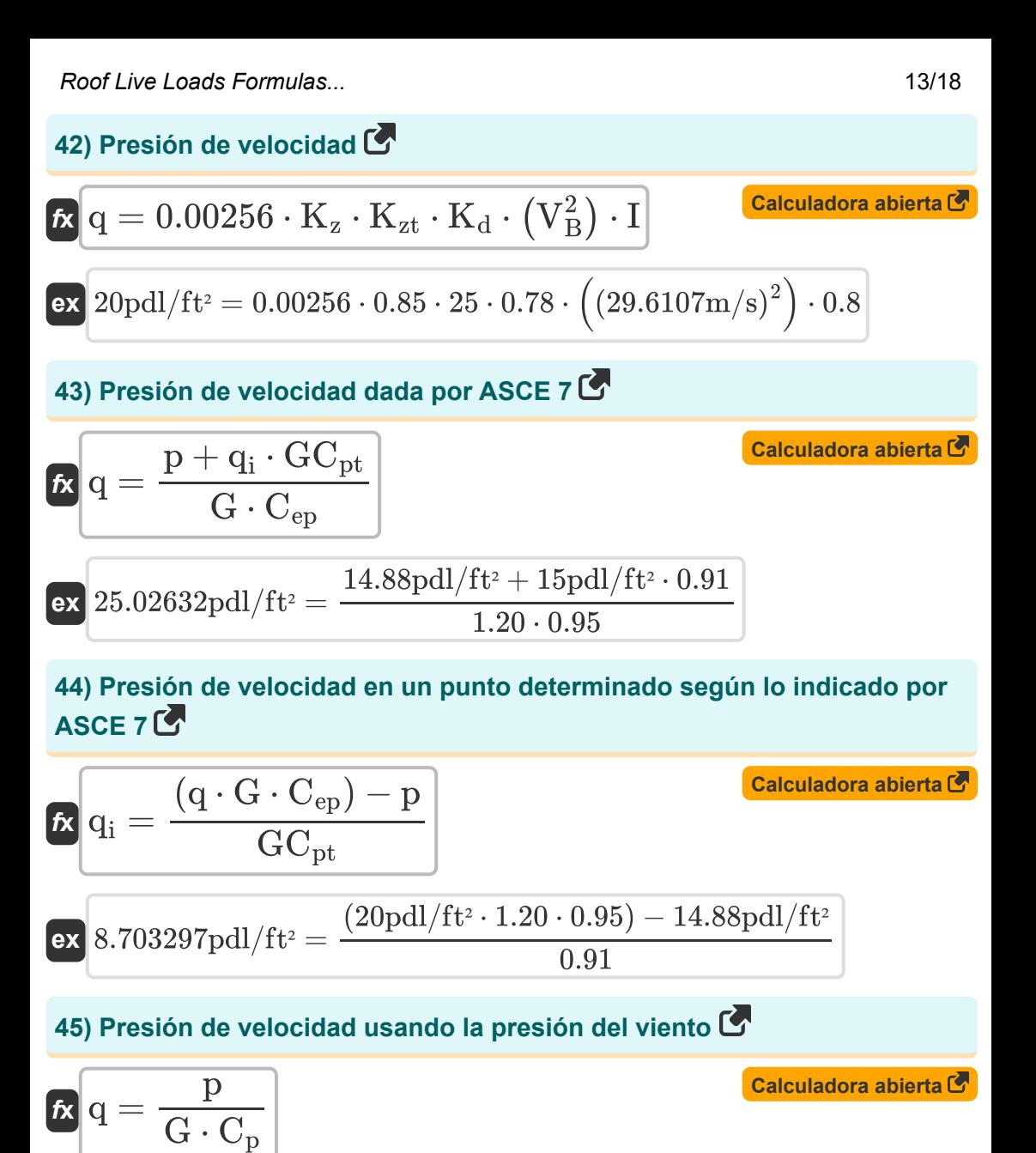

$$
\text{ex } 20 \text{pdl/ft^2} = \frac{14.88 \text{pdl/ft^2}}{1.20 \cdot 0.62}
$$

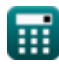

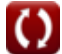

*Roof Live Loads Formulas...* 14/18

**46) Presión de viento de diseño estático equivalente** 

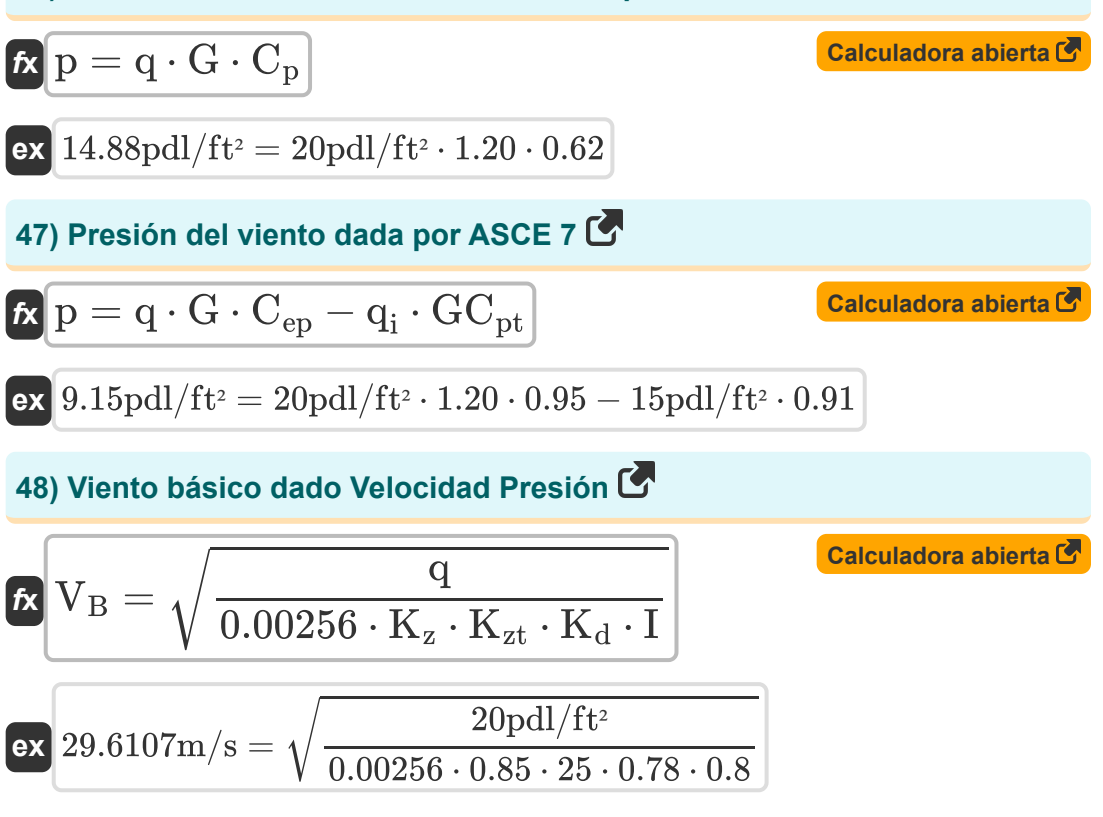

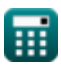

## **Variables utilizadas**

- **A<sup>t</sup>** Área Afluente *(Pie cuadrado)*
- **C** Tipo de techo
- **C<sup>a</sup>** Coeficiente sísmico para dependiente de la velocidad
- **C<sup>e</sup>** Factor de exposición al viento
- **Cep** Coeficiente de presión externa
- **C<sup>p</sup>** Coeficiente de presión
- **C<sup>s</sup>** Coeficiente de respuesta sísmica
- **C<sup>t</sup>** Factor de efectos térmicos
- **Cux** Factor de distribución vertical
- **C<sup>v</sup>** Coeficiente sísmico para estructuras de período corto
- **F<sup>x</sup>** Fuerza sísmica lateral *(Newton)*
- **G** Factor de respuesta a las ráfagas
- **GCpt** Coeficiente de presión interna
- **h<sup>n</sup>** Altura del edificio *(Pie)*
- **I** Factor de importancia para el uso final
- **K<sup>d</sup>** Factor de direccionalidad del viento
- **K<sup>z</sup>** Coeficiente de exposición a la velocidad
- **Kzt** Factor topográfico
- **L<sup>f</sup>** Carga viva del techo *(Newton)*
- **p** Presión del viento *(Poundal/Pie cuadrado)*
- **P<sup>f</sup>** Carga de nieve en el techo *(Libra/Pie cuadrado)*

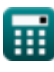

*Roof Live Loads Formulas...* 16/18

- **P<sup>g</sup>** Carga de nieve en el suelo *(Libra/Pie cuadrado)*
- **q** Presión de velocidad *(Poundal/Pie cuadrado)*
- **q<sup>i</sup>** Presión de velocidad en el punto *(Poundal/Pie cuadrado)*
- **R** Factor de modificación de respuesta
- **R<sup>1</sup>** Factor de reducción por tamaño del área tributaria
- **R**<sub>2</sub> Factor de reducción por pendiente del techo
- **T** Período Fundamental *(Segundo)*
- **V** Fuerza lateral *(Kilopound-Fuerza)*
- **V<sup>B</sup>** Velocidad básica del viento *(Metro por Segundo)*
- **W** Carga muerta total *(kilonewton)*

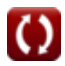

### **Constantes, funciones, medidas utilizadas**

- Función: **sqrt**, sqrt(Number) *Square root function*
- Medición: **Longitud** in Pie (ft) *Longitud Conversión de unidades*
- Medición: **Tiempo** in Segundo (s) *Tiempo Conversión de unidades*
- Medición: **Área** in Pie cuadrado (ft²) *Área Conversión de unidades*
- Medición: **Presión** in Libra/Pie cuadrado (psf), Poundal/Pie cuadrado  $(pdl/ft<sup>2</sup>)$

*Presión Conversión de unidades*

- Medición: **Velocidad** in Metro por Segundo (m/s) *Velocidad Conversión de unidades*
- Medición: **Fuerza** in Newton (N), kilonewton (kN), Kilopound-Fuerza (kipf) *Fuerza Conversión de unidades*

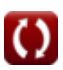

### **Consulte otras listas de fórmulas**

**Cargas vivas del techo Fórmulas** 

¡Siéntete libre de COMPARTIR este documento con tus amigos!

### **PDF Disponible en**

[English](https://www.calculatoratoz.com/PDF/Nodes/5632/Roof-live-loads-Formulas_en.PDF) [Spanish](https://www.calculatoratoz.com/PDF/Nodes/5632/Roof-live-loads-Formulas_es.PDF) [French](https://www.calculatoratoz.com/PDF/Nodes/5632/Roof-live-loads-Formulas_fr.PDF) [German](https://www.calculatoratoz.com/PDF/Nodes/5632/Roof-live-loads-Formulas_de.PDF) [Russian](https://www.calculatoratoz.com/PDF/Nodes/5632/Roof-live-loads-Formulas_ru.PDF) [Italian](https://www.calculatoratoz.com/PDF/Nodes/5632/Roof-live-loads-Formulas_it.PDF) [Portuguese](https://www.calculatoratoz.com/PDF/Nodes/5632/Roof-live-loads-Formulas_pt.PDF) [Polish](https://www.calculatoratoz.com/PDF/Nodes/5632/Roof-live-loads-Formulas_pl.PDF) [Dutch](https://www.calculatoratoz.com/PDF/Nodes/5632/Roof-live-loads-Formulas_nl.PDF)

*10/13/2023 | 2:28:23 AM UTC [Por favor, deje sus comentarios aquí...](https://docs.google.com/forms/d/e/1FAIpQLSf4b4wDgl-KBPJGChMJCxFlqrHvFdmw4Z8WHDP7MoWEdk8QOw/viewform?usp=pp_url&entry.1491156970=Cargas%20vivas%20del%20techo%20F%C3%B3rmulas)*